Installing Adobe Photoshop and then cracking it is easy and simple. The first step is to download and install the Adobe Photoshop software on your computer. Then, you need to locate the installation.exe file and run it. Once the installation is complete, you need to locate the patch file and copy it to your computer. The patch file is usually available online, and it is used to unlock the full version of the software. Once the patch file is copied, you need to run it and follow the instructions on the screen. Once the patching process is complete, you will have a fully functional version of Photoshop on your computer. To make sure that the software is running properly, you should check the version number to ensure that the crack was successful. And that's it - you have now successfully installed and cracked Adobe Photoshop!

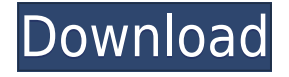

The settings in Photoshop might be fairly simple in design. As an illustration of that, the image at the top of this page was created in less than 35 seconds. Even so, a lot went in to make it happen. Chuck Berry smokes a cigarette in the back of a car with his band, The Rolling Stones, in London, June 1963, after a recording session which produced "I Can't Help Myself" and the instrumental track "Uptight (Everything's Alright)." Photo courtesy Jim Marshall/NPG/Getty Images. The psychedelicrevivalist phase of popular music began at a place called the Fillmore West in San Francisco. At the end of 1964, the Grateful Dead played there twice, on December 23 and 25, while the Jimi Hendrix Experience took to the stage on Dec. 30. The mere presence of Jimi Hendrix and the Grateful Dead heralded a revolution. The San Francisco "boutique" music scene embraced an ideal of experimentation and communal wine, beer, and marijuana consumption, while jukeboxes and disc jockeys played a key role in the surfing and dancing that would characterize the era. Both the Grateful Dead and the Jimi Hendrix Experience departed from a straight fusion of rock and soul. Contributing to the hippie culture, both had aspects of folk music that are reflected in the glam rock of both groups. Both bands also featured psychedelic imagery on their clothing and in their stage props. Although Berry was already successful, with his trio hitting the charts in 1961 with " I Want You to Want Me ," he might never have reached the heights of his solo career – especially in terms of touring – had he continued with the band. This, however, was not to be. A divorce from his wife in the early 1970s put a swift end to his solo career. Nevertheless, he remained a central icon for the psychedelic and raw rock in the 60s. Hippies quoted "Sweet Sixteen" and many other songs by the guitarist. He was a true icon. Glam rockers like David Bowie chose to honor Berry in their fashion. They could have simply paid homage to Hendrix. However, Bowie took things one step further than that, exploiting the man in their music. Bowie was the main icon of the glam rock period, and for a while he was also unbeatable in the charts.

## **Adobe Photoshop CC Download free Licence Key {{ New! }} 2022**

You can use Photoshop as a graphic design workstation, or you can use it to modify images that were captured with a digital camera or scanned into the computer. As a workstation, you can edit images as many times as you need, to make changes to the color, shape, and look of them. You can apply effects, save your work, and send files to other programs or print them. As an image modifying program, you can apply effects to images like:

## **Adjust image color, tone, and less contrast (brighter, lighter, or darker) Adjust the image's proportions to create graphics that are more appealing to the eye Make images look like a photo, a painting, or a drawing**

**Delete or remove objects or add objects like text, people, lines, borders, and shapes** When you apply these effects or processes to images, the layers that make up the images can be stacked on top of each other or can be applied to other layers, and the order of the layers can be changed to achieve different effects. Layer effects can be applied individually or for whole groups of layers.

## **What is it like to use Photoshop as a graphic design tool?**

Here are some things that you can do with Photoshop as a graphic design tool: You can modify or alter the colors, font types, and more in an image. You can add or remove colors, textures, patterns, lines, and shapes to images. You can apply text, shadows, gradients, and other styles to images to achieve certain effects. You can use the brush tool to brush, texture, and apply patterns to images to achieve certain effects. You can edit text, add paths, and more.

You can draw or draw lines and paths in the canvas, and apply effects to objects on layers. 933d7f57e6

## **Adobe Photoshop CC Download Free Registration Code [Mac/Win] {{ New! }} 2023**

Adobe Photoshop CS6 is the former flagship version of Adobe Photoshop . It introduced the 3D features to Photoshop and designers loved it. This version of Photoshop introduced new features in the post processing, layers, selection, typography, and filters. Photoshop CS6 is not an easy piece of work and you have to have a strong knowledge of the basic and advance tools as well as the features to master it. However, even though it is quite a lengthy process, with regular practice time, you will definitely master Photoshop CS6 in a short time. Adobe Photoshop is the industry standard and undisputed price leader in the field of photo and multimedia editing. It consists of professional grade tools to design, create, and edit virtually any type of media. It has the ability of developing various layer styles, color, and brush and shape options that significantly boost creativity and come with diverse preset modes along with many other features. Adobe Bridge is the all essential program that comes with every single version of Adobe Photoshop. It is designed for viewing the photographs and organizing them. Bridge resembles the file browser and you can work on one at a time. This program makes absolutely stunning effects that you will love. It is a computer graphics tool that is used in a wide range of applications, including portable media, game development, and the design of circuit boards and DVDs, among others. It is used in the development of video games, and is the source of one of the most usable graphics software that is available. This software also allows you to design and create graphics.

photoshop 2021 download drive mobile photoshop app download picsart photoshop app download phone photoshop app download photo photoshop app download photoshop cs2 app download photoshop computer app download photoshop 2021 downloaden photoshop elements 2021 download photoshop editing app download for pc

Available in August 2018, Photoshop Elements users will gain the same new editing features as Photoshop. For a summary of all available features in Adobe Photoshop and Photoshop Elements, please visit: Adobe (Nasdaq:ADBE) is changing the way the world creates, connects and shares entertainment and business content. Our award-winning creative solutions, professional services and deep learning technologies empower everyone — from aspiring artists to Fortune 500 visual leaders — to create, deliver and connect in print, video, mobile, the web, data and emerging platforms. Since its launch in 1982, Adobe has been at the forefront of innovation in Magento, mobile, marketing, multimedia, video, XMPie, the green channel, data, VR and artificial intelligence. Chris Amorfio, an Adobe Photoshop product manager and a frequent champion on online forums, shows you how to open a new canvas in Photoshop and add an image and a Smart Object layer, and then paint over the newest version of it. You can also use this technique of double-clicking layers to move a layer down or up in the Layer Panel, or to move one layer to the next. Then a second layer is opened by double-clicking it, and the old layer is hidden. As a technical writer, author and designer who's used Photoshop during the last sixteen years in every role along the way — from a power-user to a writer– I like to tell people whenever they ask about Photoshop that there's no such thing as Photoshop the tool, only Photoshop the experience. Although I've always been a novice, I've always enjoyed learning and exploring Photoshop.

Like its photo-editing Windows sibling, Photoshop Elements 14 has a simplified user interface to make it easier and faster to get up and running. It's also got new capabilities for visual effects, including AI-powered neural networks, called "Sensei." Choose our Editors' Choice winner on its photo-editing tools and features, like "selective color," or for the tools and features that make the most sense for you over the long-term: creativity, efficiency, and accessibility. Photoshop Elements transforms the way people create and share beautiful images and graphics. Photo-editing software is all about bringing out the best in a subject. That's why you'll find so many of Photoshop's tools and effects rely on subtle techniques and layer management. Using the same effect across multiple images can be a pain, but Elements lets you stack layers and commands to make it easier. Shares workflows and techniques with other Elements users before anyone gets messy. Finding the right tone for your photos is a fundamental part of the creative process. Photoshop Features allows new users to quickly test and evaluate a large number of Adobe Photoshop color and pattern actions to find the tone they need to achieve their creative vision. To learn more, read Adobe's blog post How to Use Photoshop Features For Color and Pattern Optimization. In addition to the many user-friendly presets in Photoshop CS6 content-aware sharpen, the content-aware Sharpen tool is now found in the Sharpen... layer. Its dialog box has similar features to the Lasso and Object Selection tools. The content-aware Sharpen tool sharpens an image area. The tool doesn't use the content of outside the area to determine whether it should sharpen the area. In addition, Photoshop CS6's smart filter feature now includes an ability to apply a content-aware brightness adjustment.

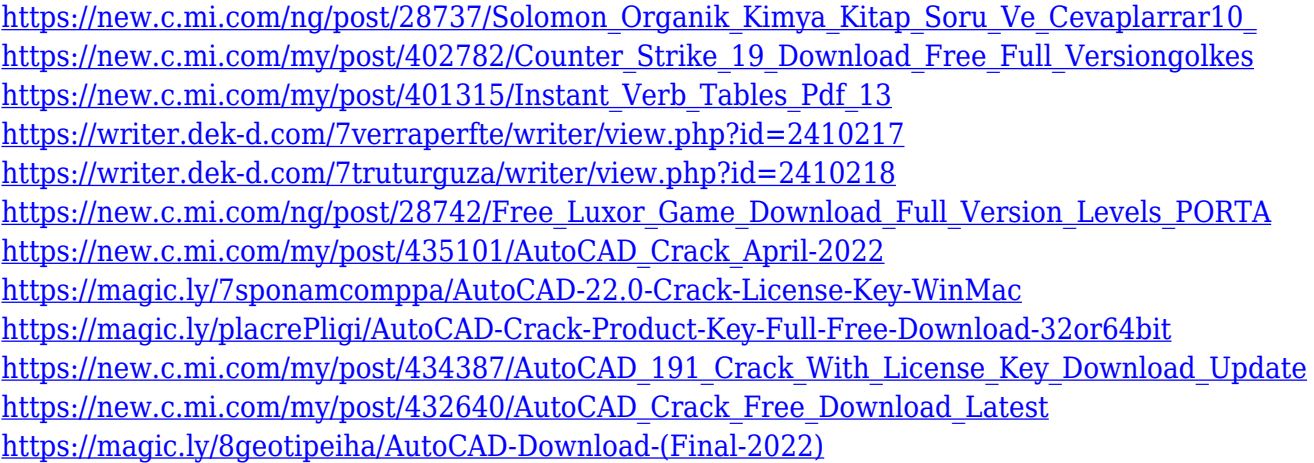

5. Warp & Liquify - A powerful tool in Photoshop for scaling and aligning layers and objects. The ability to resize and move objects is fantastic when designing images, making websites or any application. You can have almost any object perfectly edited in seconds, and this tool helps you to design amazing images and layers. You can now also create awesome shapes with the help of Liquify by drawing with your mouse, and you can now retouch images and use it to make a happy image or layer in seconds. 7. Liquify - Contrabanding and Liquify are good for emphasizing and making more important features within an image. When used together, it's much easier to create the look you desire without any technical skills. Liquify has sections that allow you to enlarge or contract the parts of your image. This is a useful tool for web designers. There's also some of Photoshop's other advanced features making their debut. Some highlights include content-aware masks and advanced mask creation tools that use information about the shape of your image to help you create sharp masks from any perspective. There is also a new creative style panel, which uses the most popular filters in the collection to create choices in just a few clicks. The Presets panel was overhauled to offer a richer experience, with your presets now displayed as an even greater variety of palettes, and new preset categories have been created for popular industry-standard ranges such as film and

black and white.

<https://yahwehtravels.com/adobe-photoshop-installer-free-download-full-version-repack/> [https://bakedenough.com/photoshop-cs4-free-license-key-with-full-keygen-windows-latest-update-202](https://bakedenough.com/photoshop-cs4-free-license-key-with-full-keygen-windows-latest-update-2023/) [3/](https://bakedenough.com/photoshop-cs4-free-license-key-with-full-keygen-windows-latest-update-2023/) <https://womss.com/download-photoshop-cs6-for-ubuntu-install/> [https://teenmemorywall.com/photoshop-cc-2015-version-16-download-with-serial-key-serial-number-f](https://teenmemorywall.com/photoshop-cc-2015-version-16-download-with-serial-key-serial-number-full-torrent-2022/) [ull-torrent-2022/](https://teenmemorywall.com/photoshop-cc-2015-version-16-download-with-serial-key-serial-number-full-torrent-2022/) [https://odingajproperties.com/wp-content/uploads/2022/12/Download-free-Photoshop-CC-2015-Versi](https://odingajproperties.com/wp-content/uploads/2022/12/Download-free-Photoshop-CC-2015-Version-18-Incl-Product-Key-License-Code-Keygen-X64-2022.pdf) [on-18-Incl-Product-Key-License-Code-Keygen-X64-2022.pdf](https://odingajproperties.com/wp-content/uploads/2022/12/Download-free-Photoshop-CC-2015-Version-18-Incl-Product-Key-License-Code-Keygen-X64-2022.pdf) [https://thegolfersdomain.com/wp-content/uploads/2022/12/Camera\\_Raw\\_Filter\\_In\\_Photoshop\\_Cc\\_Do](https://thegolfersdomain.com/wp-content/uploads/2022/12/Camera_Raw_Filter_In_Photoshop_Cc_Download_VERIFIED.pdf) [wnload\\_VERIFIED.pdf](https://thegolfersdomain.com/wp-content/uploads/2022/12/Camera_Raw_Filter_In_Photoshop_Cc_Download_VERIFIED.pdf) [https://earthoceanandairtravel.com/2022/12/24/download-free-photoshop-cc-serial-number-full-torre](https://earthoceanandairtravel.com/2022/12/24/download-free-photoshop-cc-serial-number-full-torrent-incl-product-key-for-windows-x64-2022/) [nt-incl-product-key-for-windows-x64-2022/](https://earthoceanandairtravel.com/2022/12/24/download-free-photoshop-cc-serial-number-full-torrent-incl-product-key-for-windows-x64-2022/) [https://www.netcolf.it/wp-content/uploads/2022/12/Adobe-Photoshop-Cc-2014-Free-Download-Full-V](https://www.netcolf.it/wp-content/uploads/2022/12/Adobe-Photoshop-Cc-2014-Free-Download-Full-Version-32-Bit-FULL.pdf) [ersion-32-Bit-FULL.pdf](https://www.netcolf.it/wp-content/uploads/2022/12/Adobe-Photoshop-Cc-2014-Free-Download-Full-Version-32-Bit-FULL.pdf) [https://genechavezphotography.com/2022/12/24/adobe-photoshop-2021-version-22-0-1-download-reg](https://genechavezphotography.com/2022/12/24/adobe-photoshop-2021-version-22-0-1-download-registration-code-license-key-full-64-bits-2023/) [istration-code-license-key-full-64-bits-2023/](https://genechavezphotography.com/2022/12/24/adobe-photoshop-2021-version-22-0-1-download-registration-code-license-key-full-64-bits-2023/) <https://bakedenough.com/photoshop-cs6-update-download-new/>

A panoramic overview or a panoramic photo is a method to discover something. You're not here to go the pixels, you're born to find and capture the tightest possible panoramic view of your landscape. Make your photos wider than ordinary, and be sure to capture every component of your landscape. You can then pull out and reduce your landscape, by removing and your images then pulling in the zooming of regions that you don't need, to convey a range much more focused on the ones points you'd like to plan. Using reduced panoramas comes at an expense, but They Might Be Necessary is your best resolution to capture more beyond the obvious. Some of the features include:

- 16-bit color much larger color ranges available than in 8-bit color modes. You can edit or create images with many different colors. Live previews mean you never have to guess or worry about whether you've got the right color. You can directly preview any color on-the-fly and quickly get back to creating as you see fit. You can also use the eyedropper tool to select and copy selected colors to paste into another app or right back into Photoshop. There are no limitations on cool or warm colors or on pastel/ etimberl palette-like colors, and color matching is performed on a pixel-by-pixel basis, which means there are no dithering (colormapping) artifacts. Colors are available at up to 12-bit, with all the precision and control you need for professional-level work.
- Straighten and Rotate straighten and rotate options, removed from Photoshop CS3, are now available in Photoshop CC.